## **Fiches ressources pour adapter et aménager en classe**

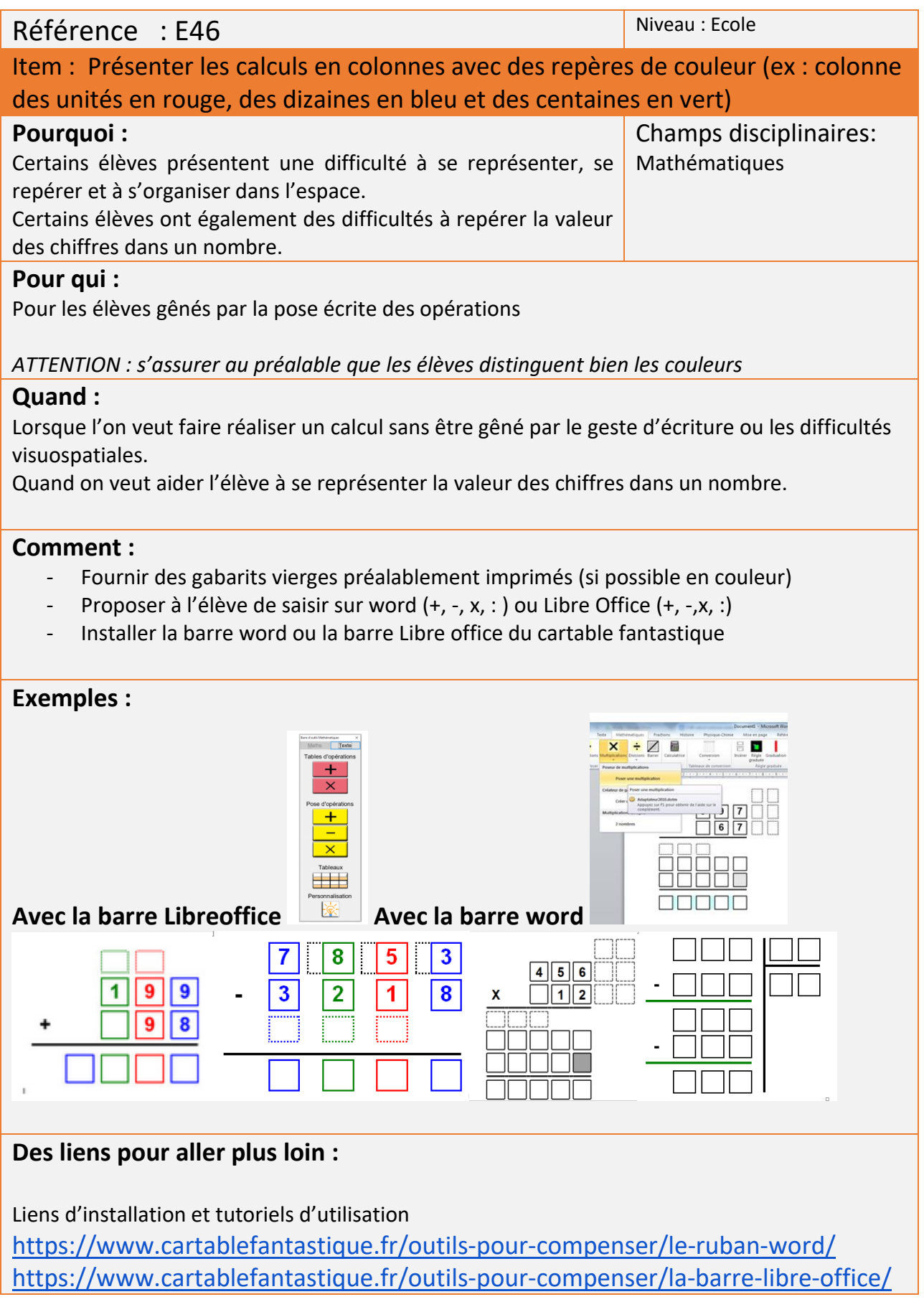